#### **BAB III**

# **METODOLOGI PENELITIAN**

#### **3.1. Desain Penelitian**

Metode riset yakni metode atau tata cara objektif guna mengalami informasi dengan tujuan khusus, Bagi Resseffendi( 2010, hlm. 33)" riset deskriptif yakni riset yang mengenakan pemantauan, tanya jawab atau angket mengenai situasi dikala ini, mengenai poin yang lagi dikaji". Lewat angket dan serupanya kita mengakumulasi informasi atau menanggapi sesuatu persoalan. dengan riset deskriptif ini periset akan memaknakan yang sebetulnya terjalin mengenai situasi dikala ini yang lagi dikaji.

Menurut Sugiyono (2017, hlm. 2) "metode riset pada biasanya yakni identitas objektif untuk mendapatkan informasi dengan tujuan dan manfaat khusus. Metode yang digunakan ialah pendekatan kuantitatif". untuk pendekatan riset pada skripsi ini mengenakan pendekatan riset kuantitatif, bagi Sugiyono( 2017, hlm. 8)" tata cara riset kuantitatif berarti jadi tata cara riset yang berasal pada metafisika positivisme, digunakan untuk mempelajari pada populasi atau ilustrasi khusus, pengumpulan informasi mengenakan instrumen riset, analisa informasi yang karakternya kuantitatif atau statistik, dengan tujuan untuk membidik hipotensis yang telah didetetapkan, isi dari riset ini melingkupi angka- angka dan analisa mengenakan statistik.

Penelitian deskriptif murni ataupun survei menurut Suharsimi Ari Kunto (2013, hlm. 3 "penelitian deskriptif ini ialah penelitian yang sungguh-sungguh hanya menyampaikan apa yang ada ataupun terjadi pada sebuah kancah, lapangan ataupun wilayah tertentu". Sugiyono (2014, hlm. 147) "metode deskriptif ialah tata cara yang digunakan untuk menganalisa informasi lewat tata cara mendefinisikan atau memaknakan informasi yang sudah dikumpulkan begitu juga terdapatnya tanpa berarti membuat kesimpulan yang legal guna biasa atau abstraksi".

Disebabkan riset ini memakai pendekatan kuantitatif. Dibutuhkan metode guna menganalisa informasi yang telah masuk. Informasi yang telah masuk itu setelah itu dianalisis mengenakan analisa regresi. Dalam penelitian

ini mengenakan analisa regresi sederhana. Karena cuma memakai satu variabel independen menjelaskan variabel dependen.

# **3.2. Partisipan**

Partisipan yang dimaksud oleh peneliti ialah waktu dan tempat kegiatan, serta pelaksanaan dan penanggung jawab kegiatan penelitian yang akan dilaksanakan. Adapun urain partisipan pada penyusunan penelitian ini yakni :

1. Waktu dan tempat

Penelitian ini diselengarakan di kampus Universitas Pendidikan Indonesia Bumi Siliwangi Jl. Dr. Setiabudi No.229, Isola, Kecamatan Sukasari, Kota Bandung, Jawa Barat 40154, dengan jurusan Pendidikan Teknik Bangunan angkatan 2020, Departemen Pendidikan Teknik Sipil, Fakultas Pendidikan Teknologi dan Kejuruan.

2. Penelitian

Dalam penelitian ini akan dilaksanakan oleh saudara Ridwan Nusantara Rachmat mahasiswa aktif angkatan 2017 pada program studi Pendidikan Teknik Bangunan, Departemen Pendidikan Teknik Sipil, Fakultas Pendidikan Teknologi dan Kejuruan, Universitas Pendidikan Indonesia. Dengan nomor induk mahasiswa 1705198.

#### **3.3.Populasi Dan Sampel**

#### **3.3.1 Populasi**

Menurut Sugiyono (2017, hlm.80populasi yakni area abstraksi yang muat atas subjek atau poin yang mempunyai mutu dan karakteristik khusus yang diaplikasikan oleh periset untuk dimengerti dan berikutnya ditarik kesimpulannya.

Populasi yang dipakai pada penelitian ini ialah mahasiswa dari Program Studi Pendidikan Teknik Bangunan, Departemen Pendidikan Teknik Sipil, Universitas Pendidikan Indonesia tahun angkatan 2020, dengan jumlah mahasiswa dari program studi sebanyak 74 orang.

| Tabel 3. |
|----------|
|----------|

Jumlah Populasi.

| No. | Kelas             | Jumlah Populasi |
|-----|-------------------|-----------------|
| 1.  | <b>PTB A 2020</b> | 47 Mahasiswa    |
| 2.  | <b>PTB B 2020</b> | 27 Mahasiswa    |
|     | <b>TOTAL</b>      | 74 Mahasiswa    |

*(Sumber : Data Penelitian 2021)*

## **3.3.2 Sampel Penelitian**

Sampel bisa didefinisikan sebagai bagian kecil dari suatu populasi. Menurut Sugiono (2017, hlm.118) Sampel ialah bagian dari jumlah dan ciri yang dipunyai oleh sebuah populasi. Prosedur yang digunakan menggunakan *Total Sampling*. Jumlah sampel uji coba yang dipakai oleh peneliti ialah 20% dari luar total populasi penelitian sehingga dibutuhkan 16 sampel uji coba dengan rincian yakni:

Tabel 3. 2

Jumlah Sampel Uji Coba Penelitian

| No. | Kelas             | Jumlah Sampel |
|-----|-------------------|---------------|
| 1.  | <b>PTB A 2020</b> | 8 Orang       |
| 2.  | <b>PTB B 2020</b> | 8 Orang       |
|     | <b>JUMLAH</b>     | 16 Orang      |

*(Sumber : Data Penelitian 2021)*

Sampel penelitian dalam penelitian ini yaitu 74 sampel, yang terdiri dari 80% total populasi penelitian sehingga dibutuhkan 58 sampel penelitian dengan uraian yakni:

| Tabel 3 |  |  |
|---------|--|--|
|---------|--|--|

Jumlah Sampel Penelitian

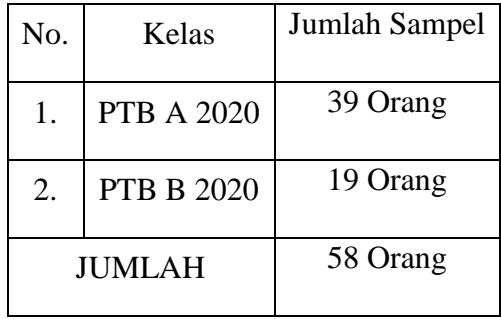

*(Sumber : Data Penelitian 2021)*

#### **3.4. Operasional Variabel Penelitian**

Variabel penelitian ialah semua perihal yang ditetapkan oleh peneliti guna dipahami sehingga diperoleh informasi selanjutnya diambil kesimpulannya menurut Sugiyono (2013,hlm.38). pada penelitian ini terdapat dua variabel, yakni variabel tidak terikat (*independent variabel*) serta variabel terikat (*dependent variabel)*.

# 1) Variabel Tidak Terikat (*Independent Variabel*)

Variabel tidak terikat ialah variabel yang mempengaruhi ataupun yang menjadi sebab pergantian ataupun munculnya variabel terikat. Variabel tidak terikat pada penelitian ini yakni efektivitas pembelajaran (X).

Efektivitas pembelajaran (X) dalam pembelajaran efektivitas sebagai ukuran keberhasilan dari suatu proses interaksi antar siswa terhadap guru dalam kondisi edukatif untu meraih tujuan pembelajaran. Efektivitas pembelajaran bisa diamati dari kegiatan siswa sepanjang pendidikan berlangsung, reaksi siswa dengan pendidikan serta kemampuan konsep siswa.

2) Variabel Terikat (*Dependent Variabel*)

Variabel terikat adalah variabel yang dipengaruhi ataupun yang menjadi akibat sebab terdapatnya tidak terikat. pada penelitian ini yakni variabel terikatnya ialah hasil belajar mahasiswa (Y). Sudjana (2013, hlm.38) mengatakan bahwasanya hasil belajar ialah keahlian yang dipunyai peserta didik sesudah ia menerima pengalaman belajarnya. Variabel terikat variabel terikat (Y) yakni hasil belajar mahasiswa.

#### **3.5. Instrumen Penelitian**

Instrumen penelitian yaitu alat bantu yang akan dipakai oleh peneliti guna mengumpulkan data penelitian melalui metode melaksanakan pengukuran (Widyoko,2017). Dalam proses ini, peneliti memakai pengukuran yaitu opsiopsi yang bisa dipilih oleh para mahasiswa. Instrumen penelitian tersebut nantinya akan di asistensi kan kembali kepada pembimbing peneliti, agar instrument penelitian tersebut dapat bekerja secara sempurna dan maksimal. Karena peneliti menggunakan sistem online dengan cara memberikan kuisoner kepada mahasiswa, maka segala data pribadi milik mahasiswa tersebut akan dijamin oleh peneliti, sifat dari kuisoner tersebut pun tertutup.

Didalam kuisoner tersebut mahasiswa akan diberi empat pilihan jawaban, yang dimana nantinya jawaban tersebut mempunyai empat kategori, yakni Sangat Setuju (SS), Setuju (S), Tidak Setuju (TS), serta Sangat Tidak Setuju (STS). Pada penelitian ini penulis menggunakan skala *likert* untuk menilai bobot penilaiannya untuk mempermudah menghitung nilai dari hasil angket. Berikut adalah pedoman penilaian peneliti :

#### Tabel 3. 4

Nilai Bobot Penelitian Skala *Likert untuk angket*

| Jawaban                   | Skor Untuk Pertanyaan |         |  |  |  |
|---------------------------|-----------------------|---------|--|--|--|
|                           | Positif               | Negatif |  |  |  |
| Sangat Setuju (SS)        | 4                     |         |  |  |  |
| Setuju $(S)$              | 3                     | 2       |  |  |  |
| Tidak Setuju (S)          | 2                     | 3       |  |  |  |
| Sangat Tidak Setuju (STS) |                       |         |  |  |  |

#### *(Sumber : Sugiono,2015)*

Kisi-kisi kuesioner yang diajukan berjumlah 36 (tiga puluh enam) pertanyaan, yang bersumber dari tujuan penelitian yang hendak didapat yakni Pengaruh Efektivitas Pembelajaran Mata Kuliah Praktik Batu Beton Terhadap Hasil Belajar Mahasiswa PTB UPI 2020 Pada Masa Pandemi *COVID-19*.

| Tabel 3. |  |
|----------|--|
|----------|--|

Kisi-Kisi Angket

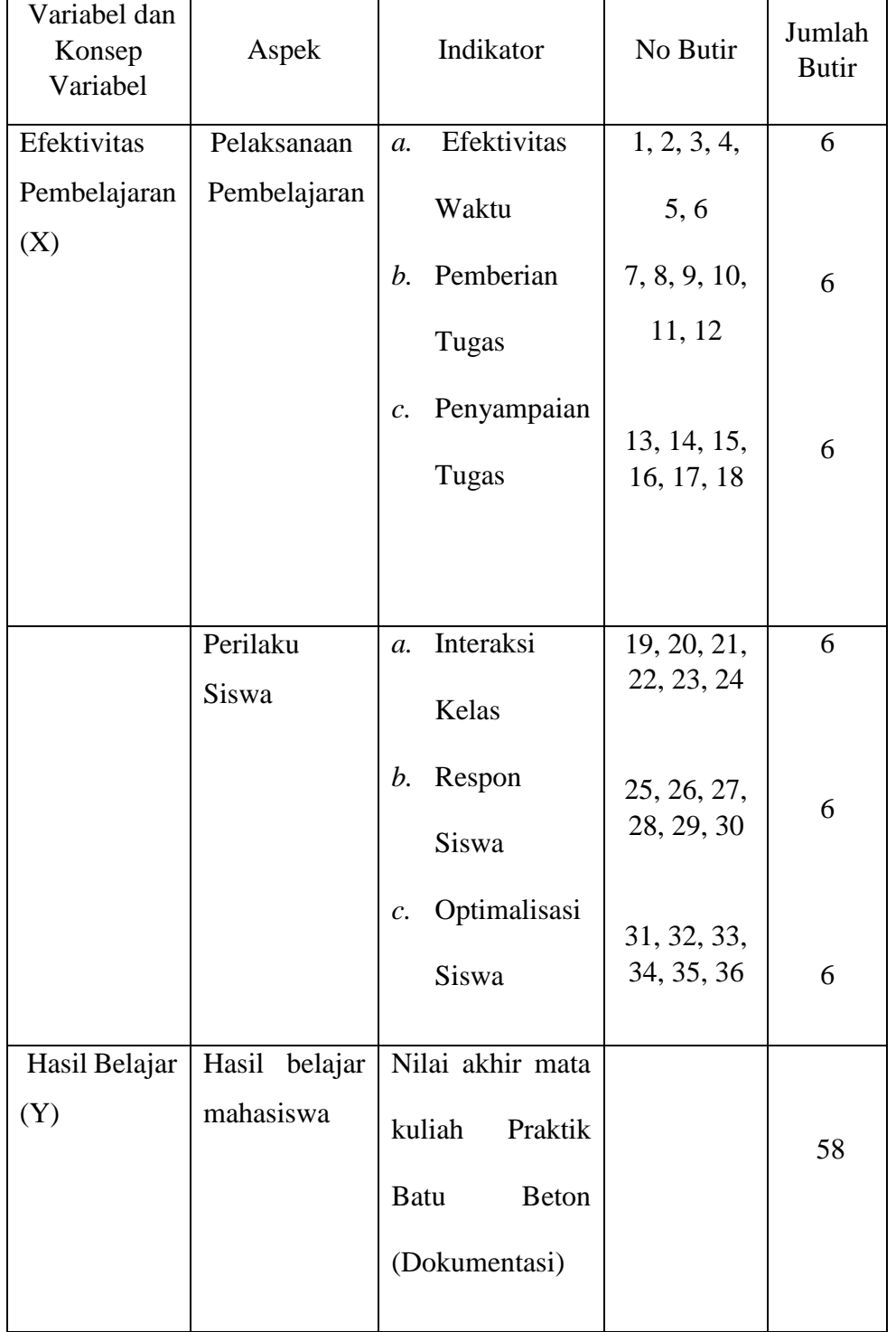

*(Sumber : Data Penelitian 2022)*

## **3.6. Prosedur Penelitian**

Prosedur penelitian ialah tahap maupun cara yang dilaksanakan oleh peneliti dalam penyusunan penlitian, dimulai dari tahap persiapan, tahap pelaksanaan serta langkah pengolahan data. Berikut ini prosedur penelitian :

# **1. Tahap Persiapan Penelitian**

- a. Mencari permasalahan penelitian, dengan dimulai dari studi pustaka dan studi pendahuluan.
- b. Merumuskan rumusan masalah melalui melaksanakan identifikasi masalah, lalu menentukan judul yang akan diambil serta rancangan penelitian kedepannya.
- c. Menentukan desain penelitian yang akan digunakan.
- d. Menetapkan jumlah populasi maupun sampel.

# **2. Tahap Pelaksanaan Penelitian**

- a. Membagikan angket kepada sampel sebagai bahan uji coba penelitian.
- b. Menghitung hasil uji validitas serta reliabilitas.
- c. Setelah dilaksanakan perhitung uji coba instrumen, selanjutnya membagikan angket kembali ke uji penelitian, angket yang diambil tentunya yang sudah valid dan reliabel.
- d. Langkah Pengolahan Data Penelitian
- e. Mengelola hasil angket yang sudah diisi oleh responden.
- f. Menarik hasil kesimpulan serta saran bersumber hasil pengolalaan data, serta memberikan rekomendasi yang sesuai dengan hasil penelitian.
- g. Membuat laporan penelitian pada bentuk skripsi yang sesuai dengan pedoman karya tulis ilmiah UPI.

# **3.7. Uji Validitas dan Realibilitas**

# **3.7.1 Uji Validitas**

Jika suatu instrumen kurang valid, maka validitas dalam instrumen itu pun mempunyai validitas yang rendah. Uji ini ialah prosedur pengujian guna mendapati apakah pertanyaan yang dipakai dalam angket bisa mengukur dengan tepat ataupun tidak. Uji validitas pada penelitian ini memakai rumus korelasi *product moment*.

1. Perhitungan koefisien korelasi

$$
rxy = \frac{n(\Sigma X iY i) - (\Sigma X i)(Y i)}{\sqrt{((n\Sigma X^2 - (\Sigma X)^2)((n\Sigma Y^2) - (\Sigma Y)^2))}}
$$

Keterangan :

 $r = K$ oefisien validitas item yang dicari

 $x =$  Skor yang diperoleh dari subjek dalam tiap item

- $y = Skor total instrument$
- $n = J$ umlah responden dalam uji instrument

 $\Sigma$ x = Jumlah hasil pengamatan variabel X

 $\Sigma y =$  Jumlah hasil pengataman variabel Y

 $\sum x^2$  = Jumlah kuadrat skor butir

 $\sum y^2$  = Jumlah kuadrat skor total

Sugiyono (2015, hlm. 356)

# **1. Hasil Uji Validitas**

Pada penelitian ini instrument penelitian menggunakan 36 butir angket pengaruh efektivitas kepada mahasiswa-mahasiswi PTB UPI angkatan 2020 yang di uji cobakan terlebih dahulu kepada 16 responden. Responden yang dipakai guna uji coba ialah responden yang berbeda dengan responden yang akan dipakai pada penelitian. Perihal ini mempunyai tujuan guna mendapati tingkat ke-validan dari setiap item angket yang ingin dipakai. Data nama dan hasil pengisian angket uji coba bisa diamatai pada lampiran 8.

Dalam penelitian ini pengujian validitas dilaksanakan dengan dukungan Program aplikasi *SPSS 15.0 for Windows.* Dasar pengambilan keputusan pada taraf signifikan 0,05 yakni apabila nilai Rhitung (*cronbach's item-total correlation*) > Rtabel maka instrument dinyatakan "Valid". Berikut hasil Uji Coba Angket yang didapatkan.

# Tabel 3. 6

Uji Coba Validitas Instrumen

| <b>NO BUTIR</b><br><b>INSTRUMEN</b> | <b>PEARSON</b><br><b>CORRELATION</b><br><b>R HITUNG</b> | <b>TABEL</b> | NIL AI<br><b>SIGNIFIKANSI</b> | <b>KET</b> |
|-------------------------------------|---------------------------------------------------------|--------------|-------------------------------|------------|
|                                     | 0.554                                                   | 0.497        | 0.026                         | VALID      |

**Ridwan Nusantara R, 2022** *PENGARUH EFEKTIVITAS PEMBELAJARAN MATA KULIAH PRAKTIK BATU BETON TERHADAP HASIL BELAJAR MAHASISWA PTB UPI 2020 PADA MASA PANDEMI COVID -19* Universitas Pendidikan Indonesia | repository.upi.edu | perpustakaan.upi.edu

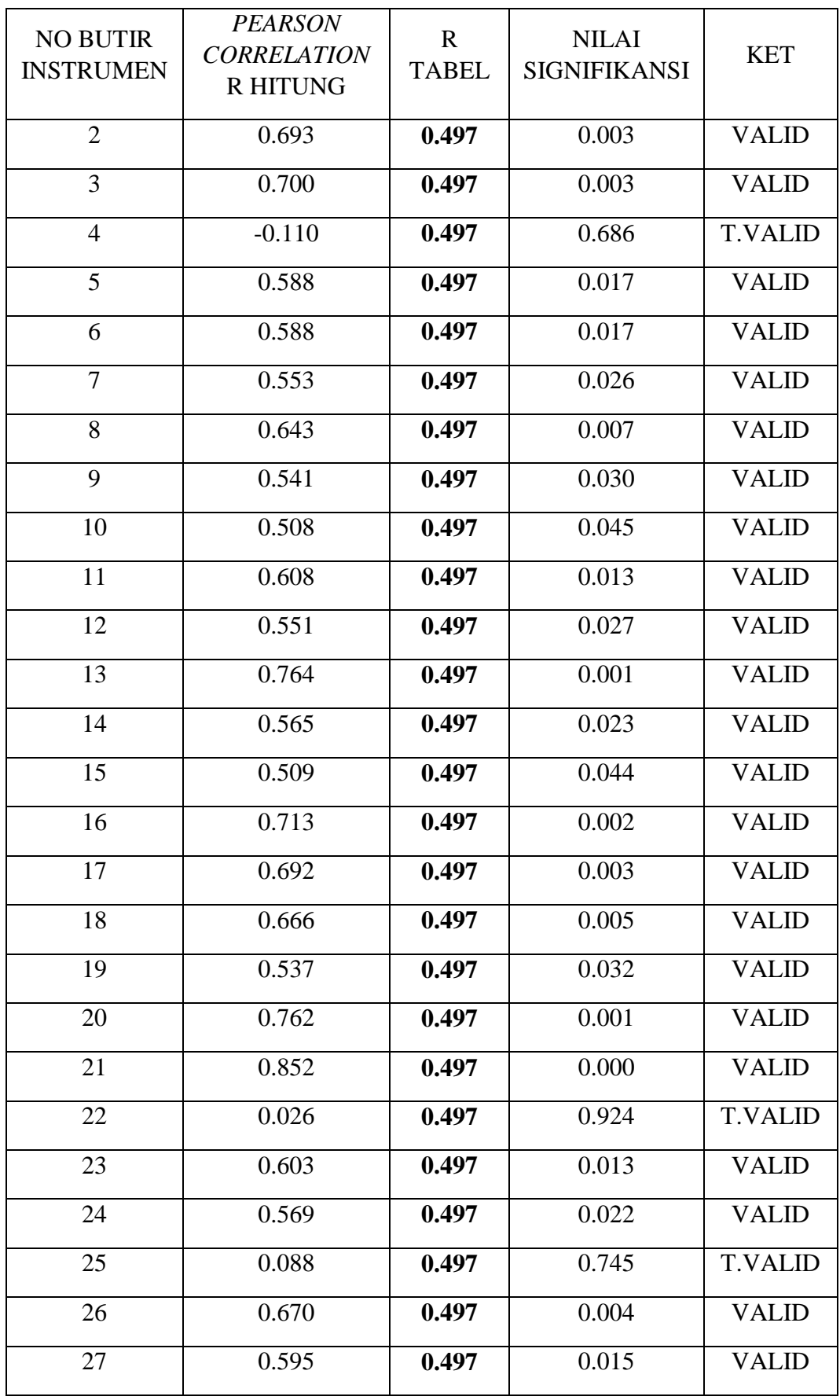

**Ridwan Nusantara R, 2022** *PENGARUH EFEKTIVITAS PEMBELAJARAN MATA KULIAH PRAKTIK BATU BETON TERHADAP HASIL BELAJAR MAHASISWA PTB UPI 2020 PADA MASA PANDEMI COVID -19* Universitas Pendidikan Indonesia | repository.upi.edu | perpustakaan.upi.edu

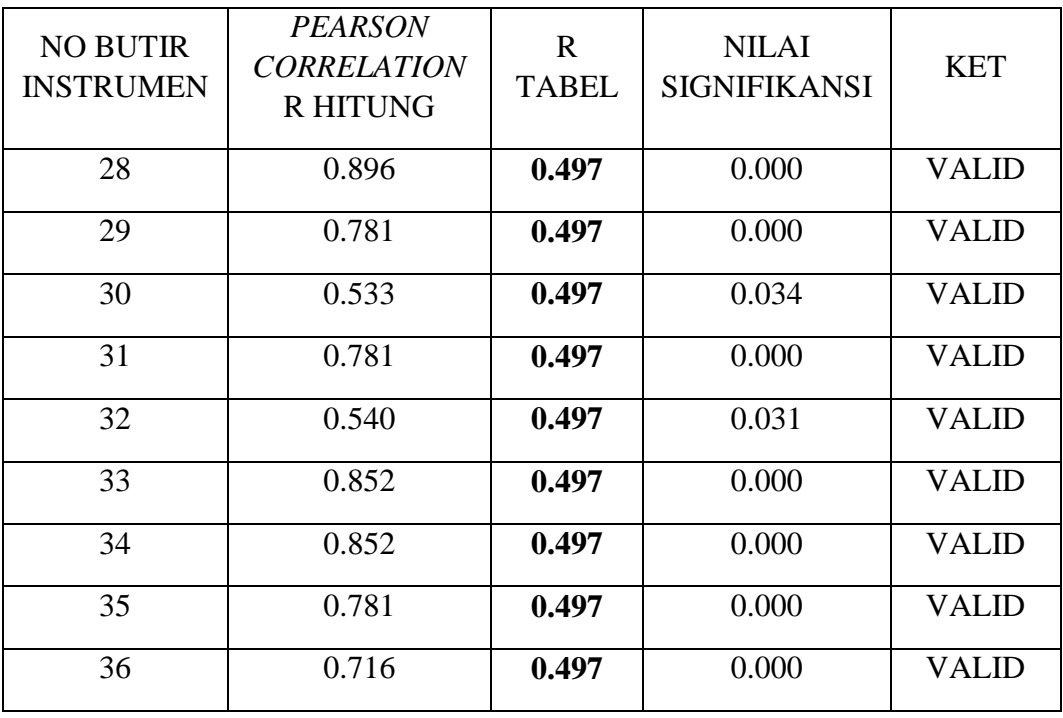

*Sumber : Data Penelitian (2022)*

Nilai *Cronbach's Item – Total Correlation* ialah nilai Validitas tiap butir Instrumen. Guna mendapati tingkat kevalidan tiap butir instrument maka bisa di banding dengan nilai R tabel. Dengan taraf signifikan  $0.05$  serta DF = n-2 (16-2=14) maka nilai R tabel (0,05 ; 14) yakni 0,497. Butir instrument valid apabila nilai *"Cronbach's Item – Total Correlation">* R tabel. Bersumberkan tabel di atas didapati semua nilai *" Cronbach's Item- Total Correlation"* item instrument lebih besaar dari 0,479 . perihal ini bermakna 33 butir item tersebut "Valid" ataupun bisa dipakai sebagai instumen penelitian jika nilai uji reliabilitas terpenuhi.

# **3.7.2 Uji Reliabilitas**

Reliabilitas suatu instrumen menunjukan bahwa instrument cukup dapat dipercaya guna dipakai menjadi alat pengumpulan data sebab instrument tersebut sudah baik ( Arikunto, 2010, hlm.221). Perhitungan reliabilitas instrument dalam penelitian ini menggunakan rumus "*Alpha Croncbach*" (Arikunto, 2010, hlm.239). Kuisoner dikatakan reliable bila nilai *Cronbach's Alpha* > 0,05 (Wiratna 2014).

1) Menghitung varian skor setiap item

$$
Si \frac{\Sigma X_i^2 - \frac{(\Sigma X_i)^2}{n}}{n}
$$

Keterangan :

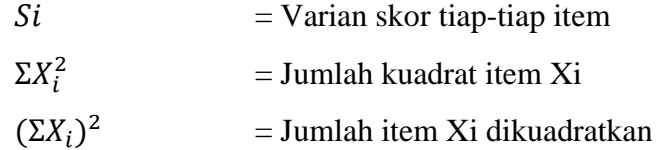

- $n =$  Jumlah responden
- 2) Menghitung jumlah varian item

$$
\sum Si = S1 + S2 + S3 \dots Sn
$$

Keterangan :

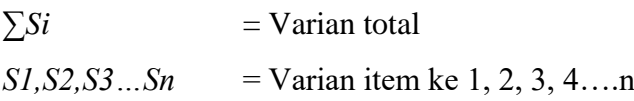

3) Menghitung nilai varian total

$$
St \frac{\Sigma X_i^2 - \frac{(\Sigma X_i)^2}{n}}{n}
$$

Keterangan :

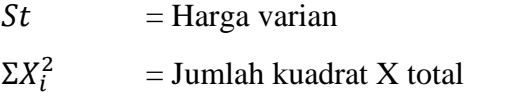

 $(\Sigma X_i)^2$  $=$  Jumlah X total yang dikuadratkan

- $n = J$ umlah responden
- 4) Menghitung reliabilitas

$$
r11 = \left[\frac{k}{k-1}\right] \left[1 - \frac{\sum Si}{St}\right]
$$

Keterangan :

 $r11$  = Koefisien reliabilities

 $\sum$ Si = Jumlah varian total

 $Si$  = Jumlah varian item

 $k = J$ umlah item pertanyaan

(Arikunto, 2010, hlm.239)

Pada pengujian reliabilitas dalam penelitian ini memakai rumus *Cronbach Alpha* dan dibantu dengan perangkat lunak SPSS. Pengujian reliabilitas dilakukan apabila sudah didapatkan data pengujian, dimana data pengujian tersebut dimasukan ke dalam perangkat lunak SPPS melalui tahap yakni :

- a. *Analyze* selanjutnya *scale* kemudian *reliability analyze.*
- b. Pilih variable pada jendela *reliability analysis.* Pilih variable yang akan dianalisis dengan memindahkan ke kolom item. Kita pula bisa menekan *ctrl+shift* kemudian menentukan item pertama selanjutnya klik item terakhir guna mempercepat proses menentukan variable. Kemudian pada opsi model pada jendela *reliability analysis* pilih *alpha* untuk uji *alphja cronbach's*.
- c. Klik *statistics* pada jendela *reliability analysis.* Pada jendela *reliability analysis ; statistic* centang *scale if item deleted* guna mengamati pergantian nilai *alpha* ketika item dihapus. selanjutnya klik *continue.*
- d. Klik OK pada jendela *reliability analysis.* Hasil analisis uji reliabilitas ditampilkan dalam jendela *output*.

# **1. Hasil Uji Realibilitas**

Nilai *Cronbach's Alpha based on Standardized item* menunjukan hasil uji reliablitas instrument ataupun nilai Rhitung. Dari tabel diatas bisa didapati bahwasanya nilai reliablitas sebanyak 0,939.

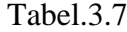

Perhitungan Uji Realibilitas

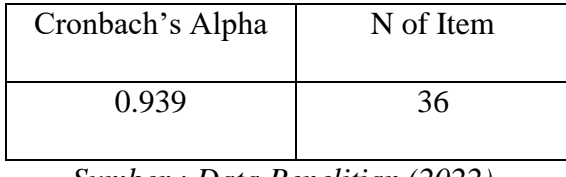

*Sumber : Data Penelitian (2022)*

Nilai itu, selanjutnya dibanding dengan nilai Rtabel. Pada taraf signifikan 0,05 serta DF = n-2 (58-2= 56) maka nilai R tabel (0,05;56) yakni 0,259. Instrumen reliabel jika nilai Rhitung "*Cronbach's Alpha based on Standardized item"* > R tabel. Bersumberkan hasil analisis didapati Rhitung  $(0.939)$  > R tabel  $(0.259)$ . Perihal ini bermakna instrument telah reliabel, maka bisa disimpulkan instrument tersebut bisa dipakai untuk penelitian.

Sesudah dilakukan uji reliabilitas terhitung, maka penelitian bisa mengartikan hasil dari pengujian tersebut dengan tafsiran antara lain :

# Tabel 3. 8

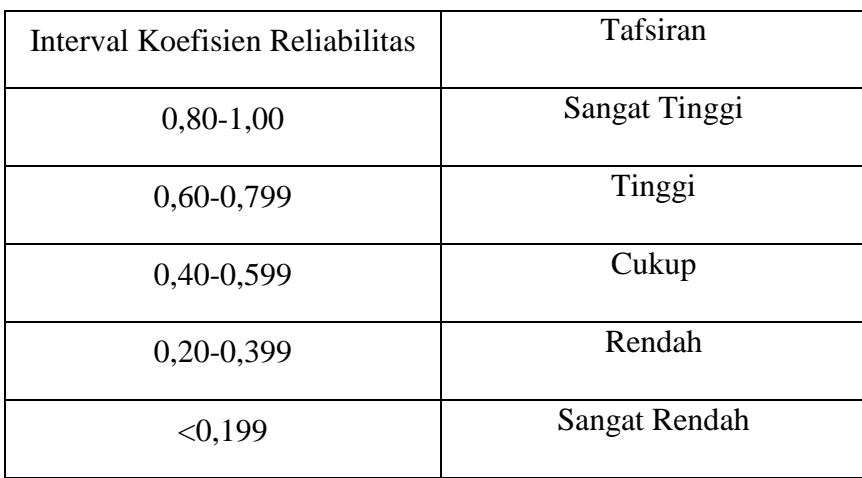

Kriteria Reliabilitas Suatu Penelitian

(*Sumber : Sugiyono (2014, hlm 184))*

Dari hasil analisis reliabilitas uji instrument diperoleh perhitungan koefisien reliabilitas sebanyak 0,939. Bersumberkan tinjauan dengan hasil perhitungan koefisien reliablitas pada kriteria, bisa disimpulkan bahwasanya koefisien reliabilitas instrument termasuk pada kategori sangat tinggi.

#### **3.8. Teknik Analisis Data**

Menurut Wulansari (2012), ketika seluruh data penelitian kuantitatif terkumpul dari responden atau sumber yang lain, maka aktivitas berikutnya ialah analisis data yang bertujuan untuk menjawab rumusan masalah serta guna menguji hipotesis yang sudah ditetapkan.

Disebabkan data penelitian yakni data kuantitatif, peneliti melaksanakan dua tahap analisis data, yaitu analisis pra penelitian serta analisis data hasil penelitian melalui program SPSS dan *Microsoft excel*, berikut adalah rinciannya yaitu :

Konversi T-skor guna mentransformasi skor mentah ke dalam skor baku, berikut adalah metode perhitungan konversi T-skor menurut Sudjana (2013) antara lain :

a. Konversi data mentah ke dalam Z-skor

$$
Zskor = \frac{x - \bar{x}}{sd}
$$

Keterangan :

 $x = Skor$ 

 $\bar{x}$  = Skor rata-rata

 $Sd =$ Simpangan Baku

b. Konversi data Z-skor ke T-skor

$$
Tskor = 50 + 10 Zskor
$$

Hasil data yang telah dikonversi memakai T-skor terdapat pada tabel dibawah ini :

#### Tabel 3.9

Hasil Konversi Nilai T-Skor

| N <sub>o</sub> | Responden    | Data Z Skor |        |       | Data T-Skor | 31 | Responden 31 | 1.5    | 0.4    | 64.9 | 54.3 |
|----------------|--------------|-------------|--------|-------|-------------|----|--------------|--------|--------|------|------|
|                |              | Var.X       | Var.Y  | Var.X | Var.Y       | 32 | Responden 32 | 0.5    | $-0.7$ | 55.1 | 42.7 |
|                | Responden 1  | 0.7         | 2.3    | 49.3  | 72.8        | 33 | Responden 33 | $-0.1$ | $-0.7$ | 49.3 | 42.7 |
|                | Responden 2  | 0.3         | 0.4    | 53.2  | 54.3        |    |              |        |        |      |      |
|                | Responden 3  | 1.7         | $-0.7$ | 49.4  | 42.7        | 34 | Responden 34 | 0.1    | $-0.7$ | 51.2 | 42.7 |
|                | Responden 4  | 0.1         | 0.4    | 51.2  | 54.3        | 35 | Responden 35 | 0.3    | 0.4    | 53.2 | 54.3 |
|                | Responden 5  | $-0.7$      | $-0.7$ | 50.0  | 42.7        | 36 | Responden 36 | $-0.1$ | $-0.7$ | 49.3 | 42.7 |
|                | Responden 6  | 0.9         | 0.4    | 59.1  | 54.3        | 37 | Responden 37 | $-0.1$ | 0.4    | 49.3 | 54.3 |
|                | Responden 7  | 0.7         | 2.3    | 57.1  | 72.8        | 38 | Responden 38 | $-0.3$ | $-0.7$ | 47.3 | 42.7 |
|                | Responden 8  | 1.1         | 2.3    | 61.0  | 72.8        | 39 | Responden 39 | $-0.3$ | 0.4    | 47.3 | 54.3 |
|                | Responden 9  | 0.7         | 0.4    | 57.1  | 54.3        | 40 | Responden 40 | $-0.1$ | 0.4    | 49.3 | 54.3 |
| 10             | Responden 10 | 1.1         | $-0.7$ | 61.0  | 42.7        |    |              |        |        |      |      |
| 11             | Responden 11 | 0.3         | 0.4    | 48.9  | 54.3        | 41 | Responden 41 | 0.5    | 0.4    | 55.1 | 54.3 |
| 12             | Responden 12 | 0.1         | $-0.7$ | 51.2  | 42.7        | 42 | Responden 42 | 2.5    | 0.4    | 74.8 | 54.3 |
| 13             | Responden 13 | 1.7         | 0.4    | 66.9  | 54.3        | 43 | Responden 43 | $-0.9$ | $-0.7$ | 41.4 | 42.7 |
| 14             | Responden 14 | 1.1         | $-0.7$ | 61.0  | 42.7        | 44 | Responden 44 | 0.3    | 0.4    | 53.2 | 54.3 |
| 15             | Responden 15 | $-1.3$      | $-0.7$ | 49.5  | 42.7        | 45 | Responden 45 | $-1.4$ | $-0.7$ | 49.0 | 42.7 |
| 16             | Responden 16 | 0.5         | 0.4    | 47.7  | 54.3        | 46 | Responden 46 | $-1.4$ | $-0.7$ | 41.1 | 42.7 |
| 17             | Responden 17 | 0.3         | $-0.7$ | 53.2  | 42.7        | 47 | Responden 47 | $-2.0$ | $-1.9$ | 29.6 | 31.1 |
| 18             | Responden 18 | $-0.1$      | 0.4    | 49.3  | 54.3        |    |              | 1.1    | 2.3    | 41.4 | 72.8 |
| 19             | Responden 19 | 1.1         | 2.3    | 61.0  | 72.8        | 48 | Responden 48 |        |        |      |      |
| 20             | Responden 20 | 0.9         | 0.4    | 59.1  | 54.3        | 49 | Responden 49 | $-1.6$ | $-0.7$ | 57.5 | 42.7 |
| 21             | Responden 21 | 1.3         | 2.3    | 63.0  | 72.8        | 50 | Responden 50 | $-1.4$ | $-1.9$ | 55.6 | 31.1 |
| 22             | Responden 22 | $-1.3$      | $-0.7$ | 44.0  | 42.7        | 51 | Responden 51 | 0.1    | 0.4    | 41.3 | 54.3 |
| 23             | Responden 23 | $-1.3$      | $-0.7$ | 49.8  | 42.7        | 52 | Responden 52 | $-0.7$ | $-0.7$ | 43.4 | 42.7 |
| 24             | Responden 24 | 0.3         | 0.4    | 53.2  | 54.3        | 53 | Responden 53 | $-1.1$ | $-0.7$ | 39.4 | 42.7 |
| 25             | Responden 25 | $-0.9$      | $-0.7$ | 56.6  | 42.7        | 54 | Responden 54 | $-1.4$ | $-0.7$ | 35.5 | 42.7 |
| 26             | Responden 26 | 0.1         | 0.4    | 51.2  | 54.3        | 55 | Responden 55 | $-1.6$ | 0.4    | 41.2 | 54.3 |
| 27             | Responden 27 | 0.5         | 0.4    | 49.4  | 54.3        |    |              |        |        |      |      |
| 28             | Responden 28 | 0.3         | $-0.7$ | 53.2  | 42.7        | 56 | Responden 56 | $-0.3$ | 0.4    | 47.3 | 54.3 |
| 29             | Responden 29 | $-0.5$      | $-0.7$ | 45.3  | 42.7        | 57 | Responden 57 | $-0.1$ | $-0.7$ | 49.3 | 42.7 |
| 30             | Responden 30 | $-0.5$      | $-0.7$ | 45.3  | 42.7        | 58 | Responden 58 | $-1.8$ | $-0.7$ | 31.6 | 42.7 |

*Sumber : (Data Penelitian 2022)*

# **3.8.2 Uji Asumsi Klasik**

Uji asumsi ialah prasyarat pengujian yang diselengarakan guna menganalisis data, uji asumsi yang dipakai untuk penelitian terdapat 2 macam serta pengolahan data diselengarakan melalui memanfatkan aplikasi *SPSS* dan *Excel*, berikut penjelasan tentang 2 macam uji asumsi tersebut.

# **3.8.2.1 Uji Normalitas**

Uji normalitas ialah suatu bagian dari uji persyaratan analisis data ataupun uji asumsi klasik, maksudnya sebelum kita menyelengarakan analisi yang sebenarnya, data penelitian itu, perlu di uji kenormalan distribusinya. Pada penelitian ini memakai uji chi kuadrat dengan hipotesis yakni:

Ho : sebaran data berdisribusi normal

Ha : sebaran data tidak berdistribusi normal

Uji chi kuadrat dapat dihitung dengan rumus sebagai berikut :

$$
X^2 = \sum \frac{(Oi - Ei)^2}{Ei}
$$

Keterangan :

 $X^2$  = Nilai chi kuadrat

 $0i =$  Frekuensi hasil pengamatan pada kelas ke – i

 $Ei =$  Frekuensi harapan pada kelas ke - i

Kriteria pengambilan keputusan, apabila

 $X^2$ hitung >  $X^2$ tabel bermakna berdistribusi data tidak normal dan apabila  $X^2$ hitun $g < X^2$ tabel bermakna berdistribusi data normal.

# **1. Hasil Uji Normalitas Variabel Efektivitas Pembelajaran Mata Kuliah Praktik Batu Beton**

Sesudah diselengarakan perhitungan yang memakai rumus Chi – Kuadrat ataupun *Chi – Square* didapat bahwa nilai Ch – Kuadrat (X²) dibanding dengan X<sup>2</sup>tabel yang didapati melalui mencari d $k = k - 1$  akhirnya dk =6. Dari tabel Chi – Kuadrat (X<sup>2</sup>) didapati X<sup>2</sup>tabel = 12,592. Tabel Chi – Kuadrat bisa diamati pada lampiran 12. Dari hasil pengolahan data bisa disimpulkan bahwasanya :

X²hitung < X²tabel, artinya distribusi data normal.

3,499 < 12,592 , akhirnya data variabel efektivitas pembelajaran berdistribusi normal. Perhitungan lengkap uji normalitas variabel efektivitas pembelajaran bisa diamati pada tabel dibawah ini.

#### Tabel 3.10

Hasil Uji Normalitas Variabel X

| N <sub>0</sub> |               | Kelas Interval           |      | fo             | Nilai tengah<br>(Xi) | fo.Xi   | $(f0, Xi)2$ | $(Xi-M)^2$ | $fi. (Xi-M)^2$ | <b>Batas</b><br>Kelas | Z        |       | Luas O-Z Luas Daer | fe   | $(fo-fe)$ | 7 <sup>2</sup> |
|----------------|---------------|--------------------------|------|----------------|----------------------|---------|-------------|------------|----------------|-----------------------|----------|-------|--------------------|------|-----------|----------------|
|                |               |                          |      |                |                      |         |             |            |                | 29.1                  | $-2.597$ | 0.495 |                    |      |           |                |
|                | 29.6          | $\overline{\phantom{a}}$ | 36.6 | 3              | 33.10                | 99.30   | 9860.49     | 302.04     | 906.12         |                       |          |       | 0.036              | 2.1  | 0.9       | 0.4            |
|                |               |                          |      |                |                      |         |             |            |                | 36.1                  | $-1.747$ | 0.459 |                    |      |           |                |
| $\overline{a}$ | 36.6          |                          | 43.6 |                | 40.10                | 280.70  | 78792.49    | 107.73     | 754.11         |                       |          |       | 0.146              | 8.5  | $-1.5$    | 0.3            |
|                |               |                          |      |                |                      |         |             |            |                | 43.1                  | $-0.896$ | 0.313 |                    |      |           |                |
| 3              | 43.6          |                          | 50.6 | 21             | 47.10                | 989.10  | 978318.81   | 11.42      | 239.81         |                       |          |       | 0.295              | 17.1 | 3.9       | 0.9            |
|                |               |                          |      |                |                      |         |             |            |                | 50.1                  | $-0.046$ | 0.018 |                    |      |           |                |
| 4              | 50.6          |                          | 57.6 | 17             | 54.10                | 919.70  | 845848.09   | 13.11      | 222.86         |                       |          |       | 0.306              | 17.7 | $-0.7$    | 0.0            |
|                |               |                          |      |                |                      |         |             |            |                | 57.1                  | 0.804    | 0.288 |                    |      |           |                |
| 5              | 57.6          |                          | 64.6 | $\overline{ }$ | 61.10                | 427.70  | 182927.29   | 112.80     | 789.59         |                       |          |       | 0.162              | 9.4  | $-2.4$    | 0.6            |
|                |               |                          |      |                |                      |         |             |            |                | 64.1                  | 1.654    | 0.45  |                    |      |           |                |
| 6              | 64.6          | $\overline{\phantom{a}}$ | 71.6 | $\overline{c}$ | 68.10                | 136.20  | 18550.44    | 310.49     | 620.98         |                       |          |       | 0.043              | 2.5  | $-0.5$    | 0.1            |
|                |               |                          |      |                |                      |         |             |            |                | 71.1                  | 2.505    | 0.493 |                    |      |           |                |
| ÷              | 71.6          |                          | 78.6 |                | 75.10                | 75.10   | 5640.01     | 606.18     | 606.18         |                       |          |       | 0.006              | 0.3  | 0.7       | 1.2            |
|                |               |                          |      |                |                      |         |             |            |                | 78.1                  | 3.355    | 0.499 |                    |      |           |                |
|                | <b>JUMLAH</b> |                          |      | 58             | 378.70               | 2927.80 | 2119937.62  |            | 4139.66        |                       |          |       |                    | 57.7 |           | 3.499          |
|                |               |                          |      |                |                      |         |             |            |                |                       |          |       |                    |      |           | 12.6 normal    |

*Sumber : Data Penelitian (2022)*

## **2. Hasil Uji Normalitas Variabel Hasil Belajar Mahasiswa PTB 2020**

Sesudah melakukan perhitungan yang memakai rumus Chi – Kuadrat atau *Chi – Square* didapati bahwasanya nilai Ch – Kuadrat (X²) dibanding dengan X<sup>2</sup>tabel yang didapati dengan mencari dk = k – 1 sehingga dk = 6. Dari tabel Chi – Kuadrat (X<sup>2</sup>) didapati X<sup>2</sup>tabel = 12,592. Tabel Chi – Kuadrat dbsia diamati dalam lampiran 12. Dari hasil pengolahan data bisa disimpulkan bahwasanya :

X²hitung < X²tabel, artinya distribusi data normal.

60,918 > 12,592, sehingga data variabel hasil belajar mahasiwa PTB 2020 tidak berdistribusi normal. Perhitungan lengkap uji normalitas variabel hasil belajar bisa diamati pada tabel dibawah ini.

Tabel 3.11

Hasil Uji Normalitas Variabel Y

| No             |      | Kelas Interval |      | fo                       | тупат<br>tengah<br>$\infty$ | fo.Xi    | $(f0, Xi)2$ | $(Xi-M)^2$  | $f_L(Xi-M)^2$ | <b>Batas Kelas</b> | Z.       |       | Luas O-Z Luas Daer | fe     | $(fo-fe)$ | $Z^2$      |
|----------------|------|----------------|------|--------------------------|-----------------------------|----------|-------------|-------------|---------------|--------------------|----------|-------|--------------------|--------|-----------|------------|
|                |      |                |      |                          |                             |          |             |             |               | 30.6               | $-2.234$ | 0.487 |                    |        |           |            |
|                | 31.1 | $\sim$         | 36.1 | $\overline{\mathcal{L}}$ | 33.60                       | 67.21    | 4516.69     | 374.22      | 748.44        |                    |          |       | 0.039              | 2.262  | $-0.3$    | 0.0        |
|                |      |                |      |                          |                             |          |             |             |               | 36.6               | $-1.634$ | 0.448 |                    |        |           |            |
| $\overline{c}$ | 37.1 | ٠              | 42.1 | $\Omega$                 | 39.60                       | 0.00     | 0.00        | 178.08      | 0.00          |                    |          |       | 0.1                | 5.8    | $-5.8$    | 5.8        |
|                |      |                |      |                          |                             |          |             |             |               | 42.6               | $-1.034$ | 0.348 |                    |        |           |            |
| 3              | 43.1 | $\sim$         | 48.1 | 27                       | 45.60                       | 1231.29  | 1516062.88  | 53.95       | 1456.56       |                    |          |       | 0.182              | 10.556 | 16.4      | 25.6       |
|                |      |                |      |                          |                             |          |             |             |               | 48.6               | $-0.434$ | 0.166 |                    |        |           |            |
| 4              | 49.1 | $\sim$         | 54.1 | $\Omega$                 | 51.60                       | 0.00     | 0.00        | 1.81        | 0.00          |                    |          |       | 0.229              | 13.282 | $-13.3$   | 13.3       |
|                |      |                |      |                          |                             |          |             |             |               | 54.6               | 0.166    | 0.063 |                    |        |           |            |
| 5              | 55.1 | ۰              | 60.1 | 23                       | 57.60                       | 1324.87  | 1755287.01  | 21.67       | 498.42        |                    |          |       | 0.213              | 12.354 | 10.6      | 9.2        |
|                |      |                |      |                          |                             |          |             |             |               | 60.6               | 0.766    | 0.276 |                    |        |           |            |
| 6              | 61.1 | ٠              | 66.1 | $\Omega$                 | 63.60                       | 0.00     | 0.00        | 113.53      | 0.00          |                    |          |       | 0.12               | 6.96   | $-7.0$    | 7.0        |
|                |      |                |      |                          |                             |          |             |             |               | 65.6               | .266     | 0.396 |                    |        |           |            |
| 7              | 72.1 | ٠              | 77.1 | 6                        | 74.60315                    | 447.6189 | 200362.6799 | 468.9464923 | 2813.678954   |                    |          |       | 0.094              | 5.452  | 0.548     | 0.1        |
|                |      |                |      |                          |                             |          |             |             |               | 76.6               | 2.366    | 0.49  |                    |        |           |            |
|                |      | <b>JUMLAH</b>  |      | 58                       | 366.22                      | 3070.98  | 3476229.26  |             | 5517.10       |                    |          |       |                    | 51.214 |           | 60.918     |
|                |      |                |      |                          |                             |          |             |             |               |                    |          |       |                    |        | 12.6      | tdk normal |

#### *Sumber : Data Penelitian (2022)*

Berdasarkan perhitungan diatas didapati bahwasanya variabel X berdistribusi normal sementara Variabel Y tidak berdistribusi normal, maka pada penelitian berikutnya hendak memakai analisis statistik non parametrik. guna perhitungan uji normalitas lengkap bisa damati pada lampiran 10 dan 11.

## **3.8.2.2 Uji Homogenitas**

Penelitian ini memakai uji *one way annova* ataupun anova satu arah guna menguji homogenitasnya, yang mana anova satu arah dipakai apabila data yang ada memuat atas satu variabel X dan satu variabel Y. Tujuan diselengarakannya uji homogenitas yakni guna melihat ataupun menafsirkan apakah kedua data mempunyai variansi-variansi data berdistribusi sama ataupun tidak.

Berikut ini rumus yang peneliti gunakan untuk memperoleh nilai uji homogentias menurut Sugiyono (2013, hlm 199) :

> $F =$ Varians Terbesar (Vb) Varians Terkecil (Vk)

Kriteria pengambilan keputusannya adalah sebagai berikut :

Dasar pengambilan keputusan apabila perhitungan dilkasanakan menggunakan program SPSS menurut Priyatno (2018) yakni apabila nilai signifikansi atau sig. > 0,05 maka dinyatakan bahwasanya varians dari dua ataupun lebih kelompok populasi data ialah sama atau homogen.

#### **1. Hasil Uji Homogenitas**

Sesudah dilaksanakan pengolahan data memakai *One Way Anova* didapati hasil nilai signifikansi uji homogenitas penelitian ini bernilai 0,566 akhirnya disimpulkan bahwasanya data homogen. Perhitungan uji homogenitas bisa diamati pada lampiran 13.

| Tabel 3.12 |  |  |
|------------|--|--|
|------------|--|--|

Hasil Pengujian Homogenitas

| Anova           |      |  |  |  |  |  |  |
|-----------------|------|--|--|--|--|--|--|
| Df <sub>2</sub> | Sig. |  |  |  |  |  |  |
| 114             | .566 |  |  |  |  |  |  |

*Sumber : Data Penelitian (2022)*

#### **3.8.2.3 Uji linieritas**

Uji Linearitas mempunyai tujuan guna mendapati apakah dua variabel memiliki hubungan yang linear ataupun tidak secara signifikan. Data yang baik seharusnya ada hubungan yang linear antar variabel prediktor (X) terhadap variabel kriterium (Y). Uji linearitas yakni syarat sebelum dilaksanakan uji regresi linear sederhana.

Pada penelitian ini memakaiuji F dengan hipotesis yakni :

Ho : Koefisien korelasi berberpola linier

Ha : Koefisien korelasi tidak berpola linier

Dalam penganalisisan uji linearitas secara manual, bisa dilaksanakan melalui menghitung rasio F (Fhitung) dengan rumus :

$$
Fhitung = \frac{RJK \text{ Reg}(\frac{b}{a})}{RJK \text{ Res}}
$$

Keterangan :

RJK Reg  $(b/a)$  = Rata-rata jumlah kuadrat regresi  $RJK Res$  = Rata-rata jumlah kuadrat residu

Dari hasil perhitungan F kemudian dibandikan dengan F tabel, dengan memperhatikan taraf signifikan ( $\alpha$ =0,05) maka hasil yang diperoleh ditetapkan bersumber kaidah pengujian yakni :

Apabila Fhitung > Ftabel maka tidak ada hubungan linier antara variabel X dan Variabel Y;

Apabila Fhitung ≤ Ftabel maka terdapat hubungan linier antara variabel X dan Variabel Y.

# **1. Hasil Uji Linieritas**

Hasil pengolahan data uji linieritas dalam penelitian ini yakni :

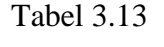

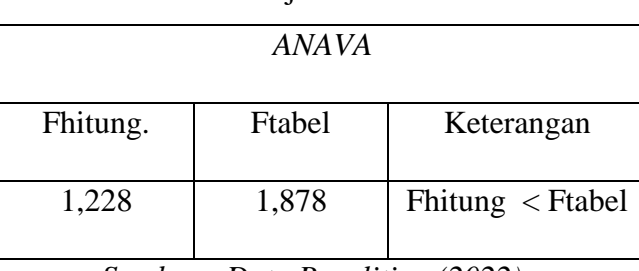

Hasil Uji Linieritas

*Sumber : Data Penelitian (2022)*

Dengan taraf signifikan ( $\alpha$ =0,05) dan dk reg ( $b/a$ ) = 1 sebagai pembilang serta dk res = 31 sebagai penyebut, didapat hasil Ftabel(0,05)(1.31) = 1,878. Karena Fhitung lebih kecil dari Ftabel (1,228 < 1,878) maka artinya terdapat **berpola linier** antara Variabel X dan Variabel Y. akhirnya dalam penelitian ini bisa memakai model regresi linier non parametrik guna menganalisis data.

# **3.8.3 Hasil Uji Asumsi Klasik**

Bersumebrkan analisis uji asumsi klasik yang melingkupi uji normalitas, uji homogenitas, serta uji linieritas didapati hasil yakni :

- 1. Data variabel Y tidak berdistribusi normal
- 2. Data homogen
- 3. Data linier

Dari hasil tersebut, didapati kesimpulan bahwasanya statistik yang akan dipakai guna analisis data yakni statistik inferensial *non – parametric* sebab uji asumsi tidak memenuhi persyaratan.

## **3.8.4 Uji Kecenderungan menggunakan Excel**

Uji kecenderungan ialah teknik pengolahan data yang diselengarakan guna mendalami deskripsi setiap variabel penelitian, yakni variabel pengaruh efektivitas pembelajaran mata kuliah praktik batu beton dan variabel hasil belajar mahasiswa PTB UPI 2020. Tabel kecenderungan antara lain :

#### Tabel 3.14

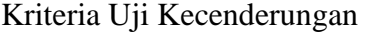

| <b>Rumus</b>                          | Kategori      |
|---------------------------------------|---------------|
| $X \geq M + 1.5$ SD                   | Sangat Tinggi |
| $M + 0.5$ SD $\leq X \leq M + 1.5$ SD | Tinggi        |
| $M - 0.5$ SD $\leq X < M + 0.5$ SD    | Sedang        |
| $M - 1,5 SD \le X \le M - 0,5 SD$     | Rendah        |
| $X < M - 1.5 SD$                      | Sangat Rendah |

*Sumber : Djemari (2008:123)*

Keterangan:

 $M = Nilai rata-rata$ 

 $SD = Standard Deviasi$ 

Ada pula guna mendapati besaran nilai *mean, median, standar deviasi, minimum,* serta *maximum* peneliti memakai dukungan *excel*. Menurut Junaidi (2014, hlm 1 ) langkah statistik deskriptif memakai *excel* yakni:

Klik menu *Tool* kemudian klik *Data Analysis*. Lalu klik *Descriptive statistics,* selanjutnya oke. Pada input *range*, masukkan *range* data yang ingin diolah. Berikutnya klik *output range.* Conteng kotak pilihan – pilihan statistik yang ingun dimunculkan. Perhitungan – perhitungan *summary statistic* yang akan dikeluarkan yakni *mean, standar error, mode, standard deviation sample variance, kurtosis, skewness, range, minimum, maximum, sum* serta *count.*

#### **3.8.5 Uji Hipotesis**

Uji hipotesis pada penelitian ini termasuk kedalam statistik non parametrik sebab data pada variabel Y tidak berdistribusi normal, sehingga guna uji korelasi yang dipakai untuk penelitian ini yakni korelasi *spearman rank*, Analisis Regresi Linier metode theil dan Uji F untuk melihat seberapa pengaruh dari variabel efektivitas pembelajaran mata kuliah praktik batu beton terhadap hasil belajar. Hipotesis ialah dugaan sementara terhadap hubungan 2 variabel atau lebih. Berikut adalah hipotesis berdasarkan dua jenis hipotesis :

- a. Hipotesis nol, yaitu hipotesis yang menyatakan tidak terdapat pengaruh atau hubungan antar variabel
- b. Hipotesis alternatif, yaitu hipotesis yang menyatakan terdapat pengaruh atau hubungan antar variabel

Berdasarkan perumusannya, berikut adalah hipotesis pada penelitian ini :

Ho : Tidak terdapat pengaruh yang signifikan dari efektivitas pembelajaran mata kuliah praktik batu beton terhadap hasil belajar mahasiswa PTB UPI 2020 pada masa pandemi *COVID-19*.

Ha : Terdapat pengaruh yang signifikan dari efektivitas pembelajaran mata kuliah praktik batu beton terhadap hasil belajar mahasiswa PTB UPI 2020 pada masa pandemi *COVID-19*.

#### **3.8.5.1 Uji Korelasi**

Pengujian korelasi statistik *non parametric* memakai korelasi *spearman rank.* Korelasi tersebut dipakai guna mencari hubungan ataupun guna menguji signifikansi hipotesis asosiatif jika tiap-tiap variabel yang dikaitkan berbentuk ordinal, sertasumber data antar variabel tidak perlu sama. (Sugiyono, 2020,hlm 379)

#### 1. Korelasi (*rank spearman*)

Perhitungan untuk pengujian korelasi *spearman rank* rumusnya yakni :

$$
rs=1-\frac{6\Sigma d_i^2}{n(n^2-1)}
$$

Keterangan :

= Koefisien korelasi *spearman rank*

 $\Sigma d_i^2$  $=$  Jumlah rangking x-y kuadrat

 $n =$ Banyaknya sampel

(Siregar, 2017)

Berikut adalah pedoman penafsiran koefisien korelasi harga r yang dapat dikonsultasikan dengan tabel interprestasi nilai r yakni :

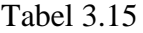

Koefisien Korelasi Nilai r

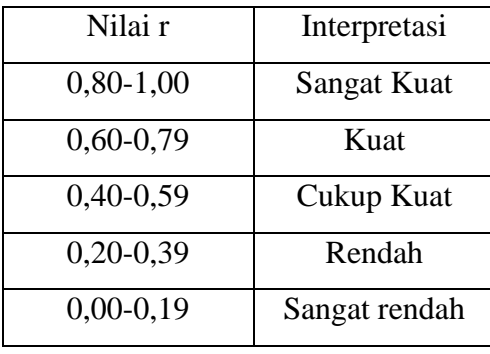

*Sumber : Sugiyono (2009 ; 231)*

Uji signifikansi yang lain dapat menggunakan rumus z :

$$
Zhitung = rs\sqrt{n-1}
$$

Keterangan :

 $Z =$  Nilai hitung Z

 $Rs = Nilai koefisien korelasi$ 

 $N = J$ umlah responden

(Siregar, 2017)

Adapun kriteria pengambilan keputusan sebagai berikut :

Zhitung > Ztabel maka terdapat pengaruh yang signifikan efektivitas pembelajaran mata kuliah praktik batu beton terhadap hasil belajar mahasiswa PTB UPI 2020 pada masa pandemi *COVID-19*.

Zhitung < Ztabel maka tidak terdapat pengaruh yang signifikan efektivitas pembelajaran mata kuliah praktik batu beton terhadap hasil belajar mahasiswa PTB UPI 2020 pada masa pandemi *COVID-19*.

# 2. Koefisien Determinasi

Untuk mengetahui seberapa besarnya (pengaruh) kontribusi efektivitas pembelajaran terhadap keberhasilan belajar pada mata pelajaran praktik batu beton. Dalam menghitung uji koefisien determinasi dilakukan menggunakan rumus sebagai berikut:

$$
KD = (rs)^2 \times 100\%
$$

Keterangan:

 $KD = Koefisien Determinasi$ 

rs = nilai korelasi *spearman rank*

#### **3.8.5.2 Analisis Regresi Liniear Sederhana Metode Theil**

Penggunaan regresi linier sederhana melalaui metode kuadrat terkecil (*least square*) tidak bisa dipakai sebab perlu terpenuhinya asumsi data berdistribusi normal, guna itu dipakai analisis regresi linier sederhana metode Theil. Analisis regresi linier sederhana metode Theil ialah regresi non parametrik. Metode theil ialah mengestimasi koefisien kemiringan (*slope*) melalui median kemiringan dari seluruh pasangan garis dari titik-titik variabel X dan Y. Persamaan regresi linier sederhana yakni:

$$
Yi = \beta o + \beta 1Xi + \varepsilon i
$$

Keterangan :

 $\beta o =$  *intercept* (titik potong) terhadap sumbu Y

 $\beta$ 1 = *slope* (kemiringan) dari garis regresi

 $Xi =$  perubahan bebas

Yi = nilai teramati dari perubahan Y

(Theil,1950)

Menurut Theil (1950) dalam Hidayah (2011, hlm 33) mengusulkan koefisien kemiringan (*slope*) garis regresi menjadi median kemiringan dari semua pasangan garis dari titik-titik dengan nilai X yang berbeda, berikutnya dikenal dengan metode Theil. Metode yang digunakan tersebut untuk memperoleh koefisien kemiringan dengan cara bantuan tabel penolong regresi sederhana.

## **3.8.5.3 Uji F**

Setelah dilakukan perhitungan regresi sederhana maka dilakukan uji f. uji f dipakai guna menguji hipotesis statistik yang terdapat dalam penelitian. Pengujian menggunakan metode analisis varians (ANAVA). Berikut tabel

ANAVA Variabel X serta Y pada uji f: berikut beberapa tahapan dalam menjawab uji tersebut menurut Riduwan (2012, hlm. 148):

- a. Membuat tabel penolong untuk menghitung angka statistik.
- b. Membuat regresi sederhana, dengan rumus  $Y = a + bX$
- c. Membuat tabel Analisis Varians untuk menguji signifikansi dan linieritas seperti dibawah ini:

# Tabel 3.16

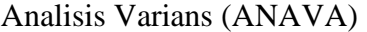

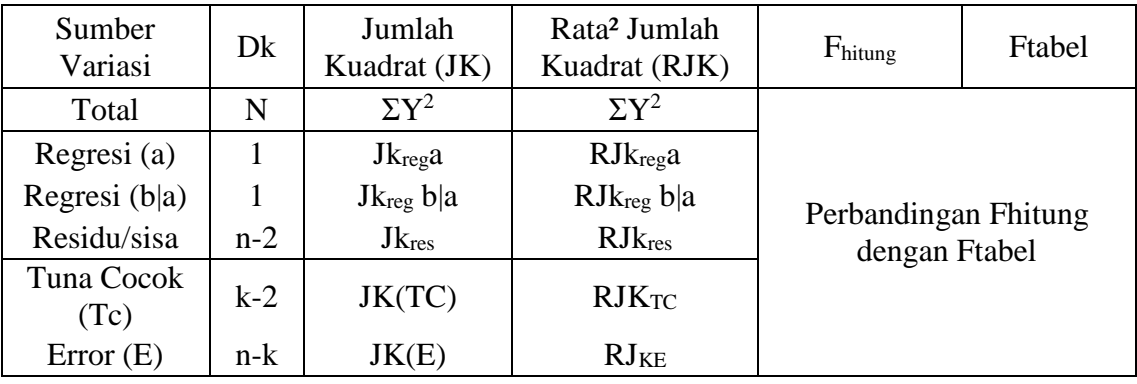

*(sumber:Riduwan, 2012, hlm. 154)*

Keterangan rumus:

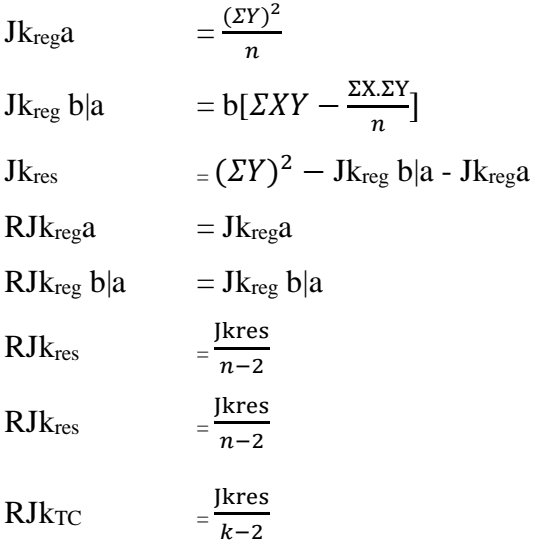

Dengan penentuan keputusan:

Tolak Ho dan terima Ha jika  $F<sub>hitung</sub> \ge F<sub>tablel</sub>$ ,

Terima Ho dan tolak Ha jika Fhitung < Ftabel,.

Dengan taraf kepercayaan 95% ( $\alpha$  = 0,05)

 $F_{table} = F_{(1-\alpha)(dk. \text{Reg[b]a]}, (dk \text{ res})}$ 

 $=F_{(1-0,05)(dk.$  Reg[b|a], (dk res)

 $=F_{(0,95)(dk.$  Reg[b|a], (dk res)

Mencari  $F_{\text{table}}$ , dk.  $\text{Reg}[b|a]$  = sebagai angka pembilang

= sebagai angka penyebut